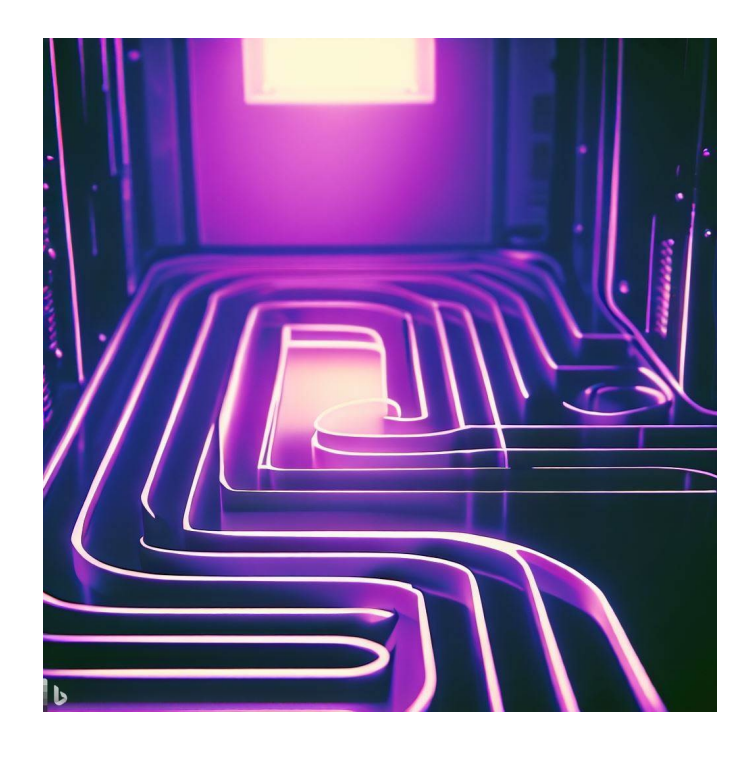

# CSE 331

# Servers & Routes

Kevin Zatloukal

#### Administrivia

- HW6 due today
	- last topic that will be included in the midterm
- Section tomorrow will be especially useful
	- will email about software setup tonight (do before class)
- No lecture or OHs on Friday (Veteran's Day)
- Midterm next Friday
	- review in section next week
	- practice material on website

# Servers & Routes

#### Client-Side JavaScript

- Code so far has run inside the browser
	- webpack-dev-server handles HTTP requests
	- sends back our code to the browser
- Browser executes the code of  $index.tsx$ 
	- $-$  calls root. render to produce the UI

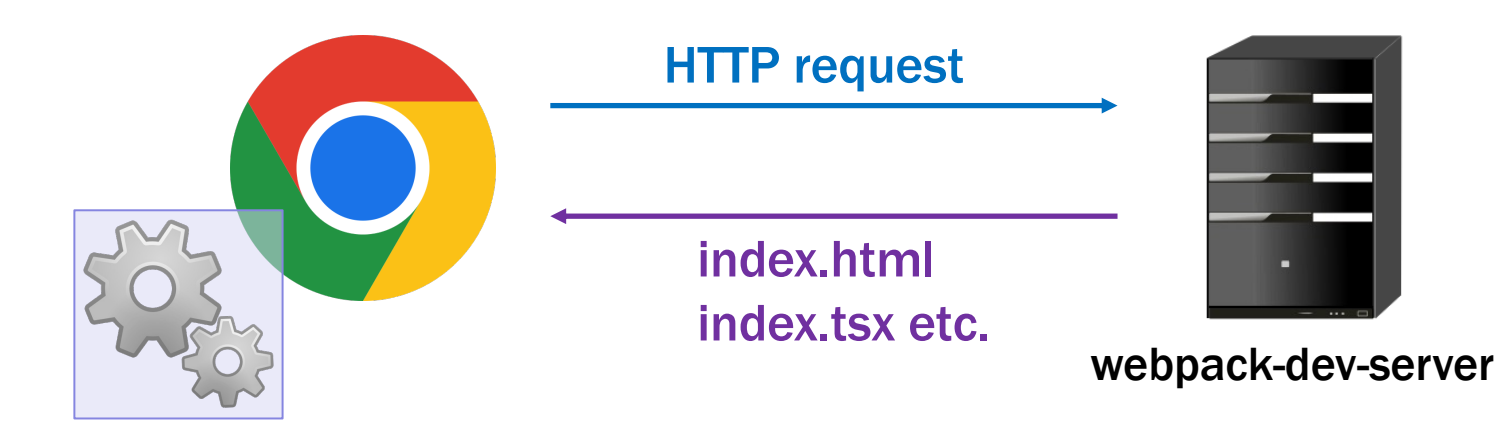

#### Server-Side JavaScript

- Can run code in the server as well
	- allows us to store data on the server instead
	- $-$  "node" executes the code of  $index.ts$
- Start writing server-side code in HW7
	- will have code in **both** browser and server in HW8-9

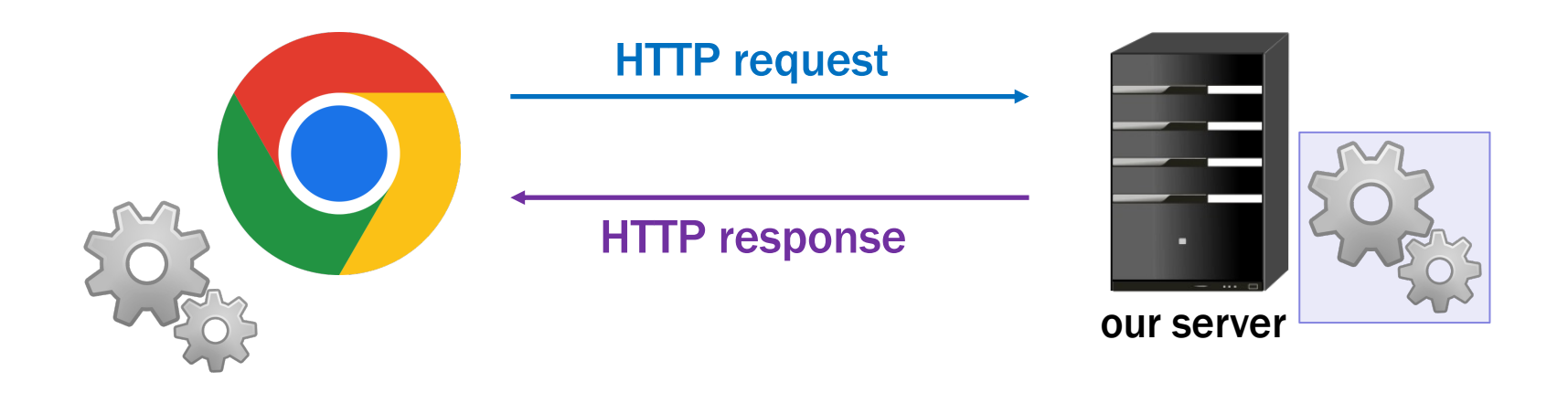

#### • HTTP request includes

#### – method: GET or POST (for us)

GET is used to *read* data stored on the server (cacheable)

POST is used to *change* data stored on the server

#### – URL: path and query parameters

can include query parameters

#### – body (for POST only)

useful for sending large or non-string data with the request

#### • Browser issues a GET request when you type URL

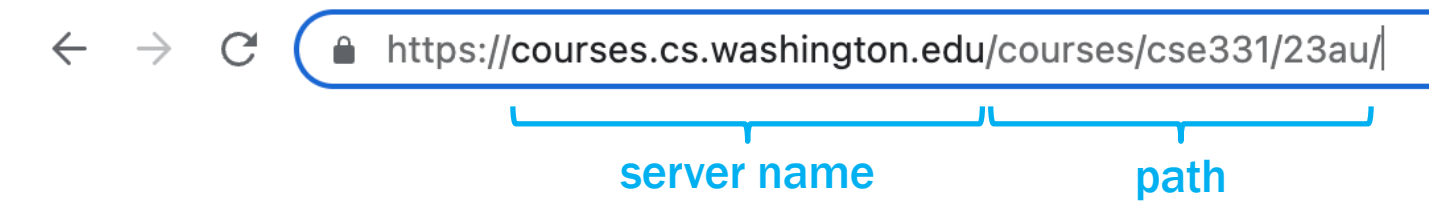

- HTTP response includes
	- status code: 200 (ok), 400-99 (client error), or 500-99 (server error)

was the server able to respond

– content type: text/HTML or application/JSON (for us)

what sort of data did the server send back

#### – content

in format described by the Content Type

• Browser expects HTML to display in the page

– we will send JSON data back to our code in the browser

• Create a custom server as follows:

```
const F = (req: SafeRequest, res: SafeResponse): void => {
…
}
const app = express();
app.get(\sqrt{f}oo", F);
app.listen(8080);
```
- request for [http://localhost:8080/](http://localhost:8080/foo)foo will call F
- $-$  mapping from "/ $f$ oo" to F is called a "route"
- can have as many routes as we want (with different URLs)

SafeRequest is an alias of Request<..> with proper type parameters filled in

Query parameters (e.g., ?name=Fred) in SafeRequest

```
const F = (req: SafeRequest, res: SafeResponse): void => {
   const name: string|undefined = req.query.name;
  if (name == undefined) {
     res.status(400).send("Missing 'name'");
     return;
   }
  … // name was provided
}
```
- set status to 400 to indicate a client error (Bad Request)
- set status to 500 to indicate a server error
- default status is 200 (OK)

Query parameters (e.g., ?name=Fred) in SafeRequest

```
const F = (req: SafeRequest, res: SafeResponse): void => {
   const name: string|undefined = req.query.name;
  if (name == undefined) {
     res.status(400).send("Missing 'name'");
     return;
   }
   res.send({message: `Hi, ${name}`});
}
```
- send of string returned as text/HTML
- send of record returned as application/JSON

#### **Animal Trivia**

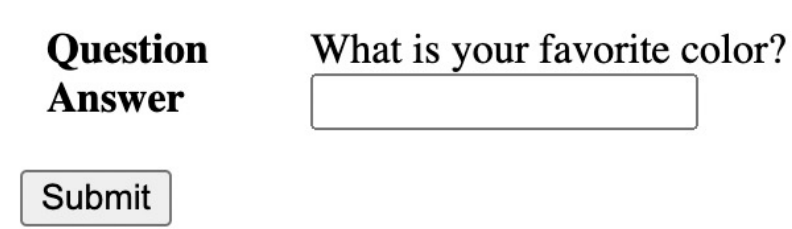

#### User types "blue" and presses "Submit"…

Sorry, your answer was incorrect.

New Question

## Server-Side JavaScript

• Apps will make sequence of requests to server

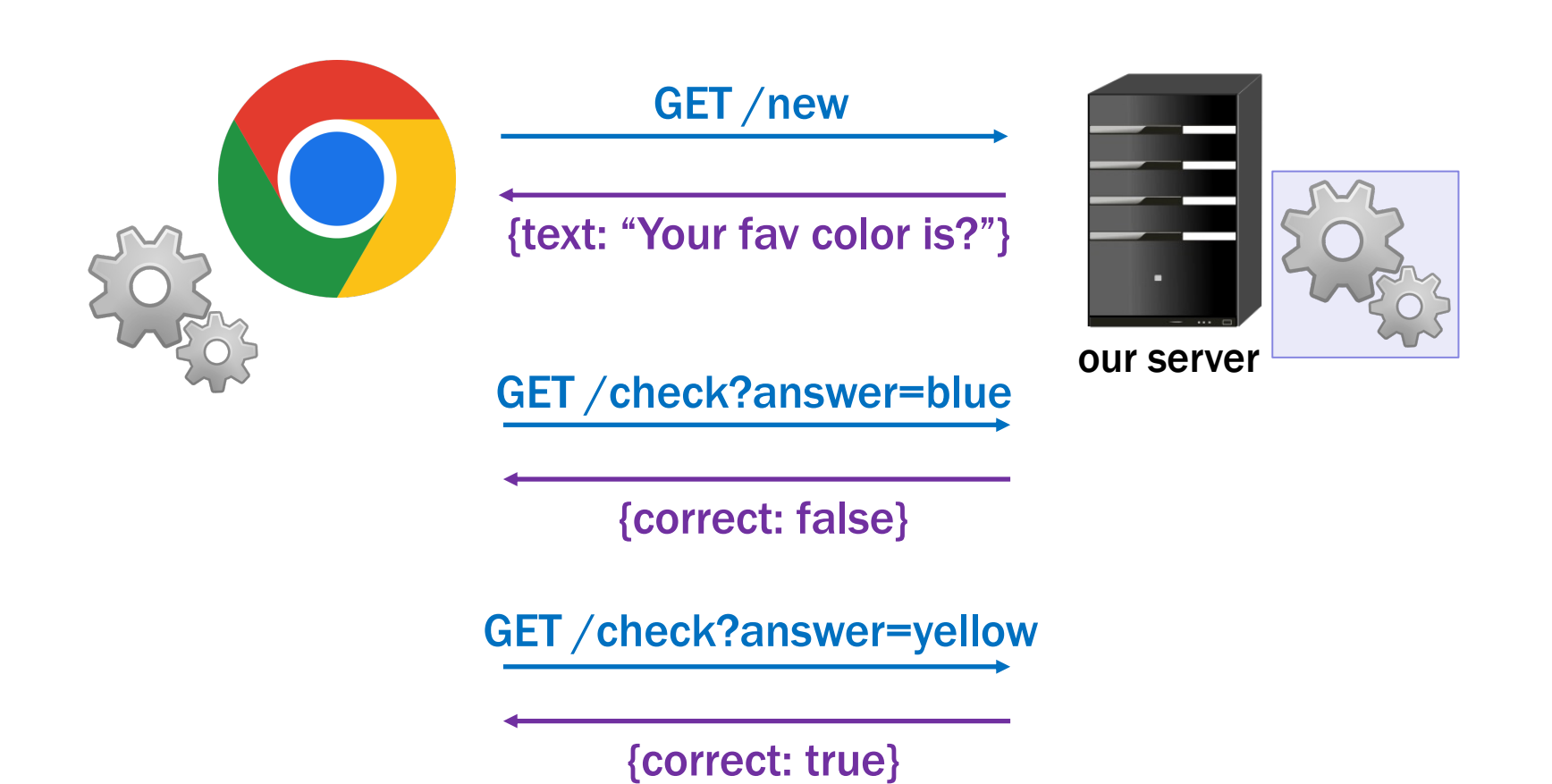

# "Network" Tab Shows Requests

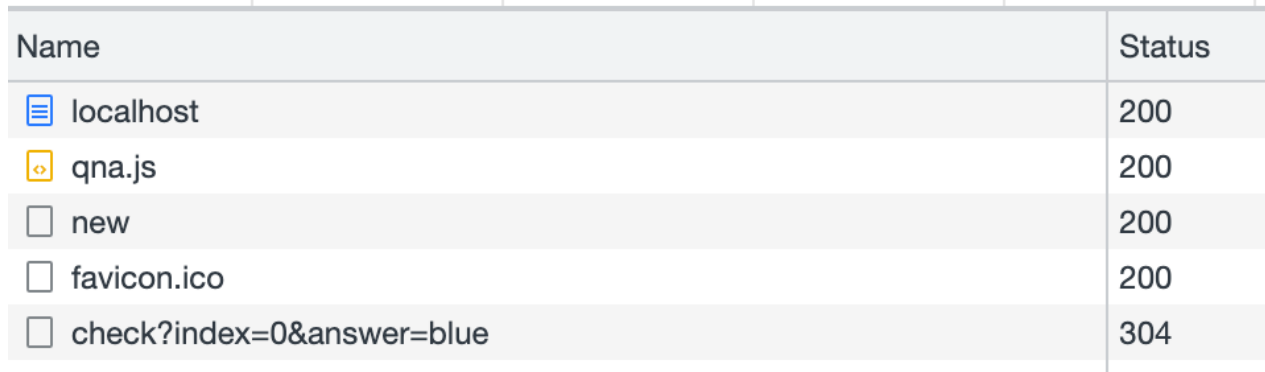

- Shows every request to the server
	- first request loads the app (as usual)
	- $-$  " ${\rm new}$ " is a request to get a question
	- "check?index=0&answer=blue" is a request to check answer
- Click on a request to see details…

### "Network" Tab Shows Request & Response

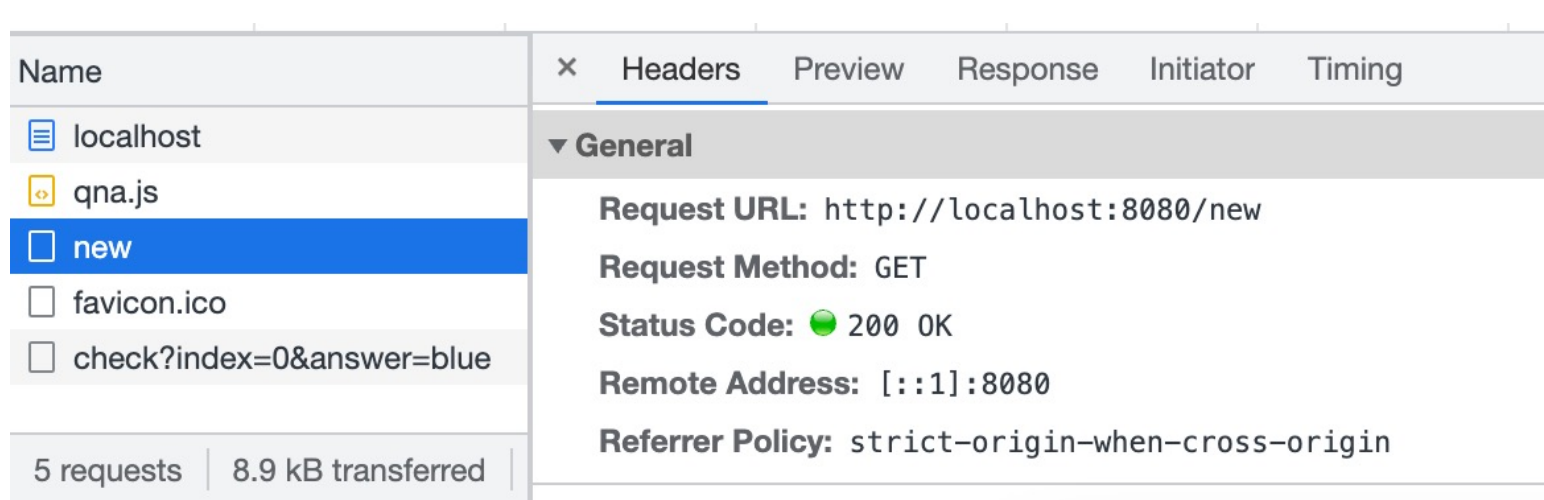

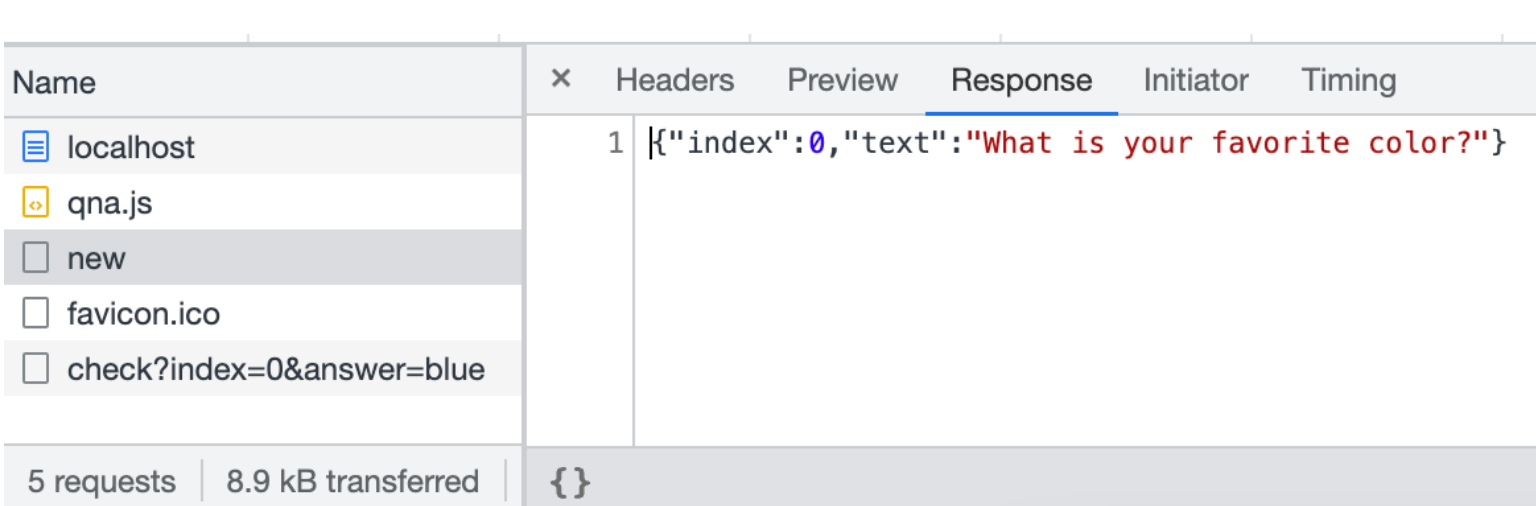

#### • JavaScript Object Notation

- text description of JavaScript object
- allows strings, numbers, null, arrays, and records
	- no undefined and no instances of classes

no '..' (single quotes), only ".."

requires quotes around keys in records

– another tree!

#### • Translation into string done *automatically* by send

```
res.send({index: 0, text: 'What is your …?'});
```
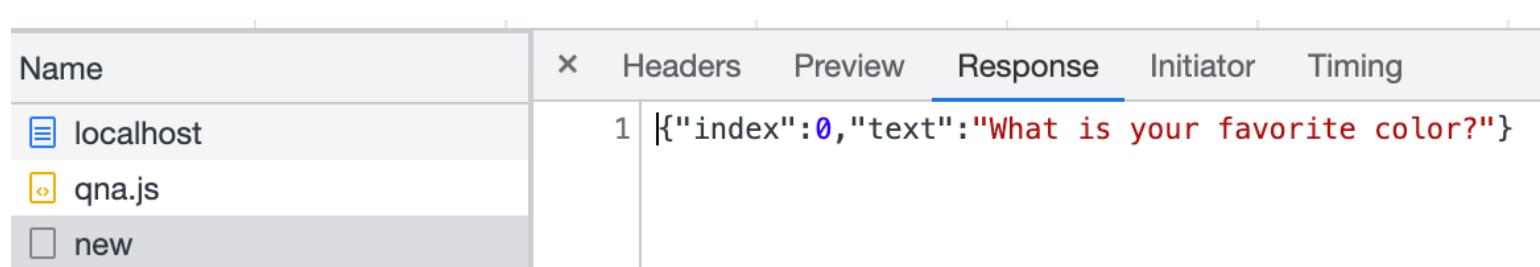

## Testing Server-Side TypeScript

- A route calls an ordinary function
- Testing is the same as on the client side
	- $-$  write unit tests in  $X$  test.ts files
	- run then using npm run test
- Libraries help set up Request & Response for tests
	- can check the status returned was correct e.g., 200 or 400
	- can check the response body was correct

e.g., "Missing 'name'" or {message: "Hi, Fred"}

## Testing Server-Side TypeScript

- A route calls an ordinary function
- Client- and server-side code is made up of functions
	- server functions handles requests for specific URLs
	- client functions draw data, create requests, etc.
	- test (and code review) each one
- Key Point: unit test each function thoroughly
	- often hard to figure which part caused the failure failure in the client could be due to a bug in the server
	- debugging that will be painful
	- need a higher standard of correctness in a larger app *much easier* to debug failing tests than errors in the app

# Functions with Mutations

# Specifying Functions that Mutate

- Our functions so far have not mutated anything makes things *much* simpler!
- Cannot yet write a spec for sorting an array
	- could return a sorted version of the array
	- but cannot say that we change the array to be sorted
- Need some new tags to describe that…

# Specifying Functions that Mutate

- By default, no parameters are mutated
	- must *explicitly* say that mutation is possible (default not)

```
/**
 * Reorders A so the numbers are in increasing order
 * @param A array of numbers to be sorted
 * @modifies A
 * @effects A contains the same numbers but now in
 * increasing order
 */
const quickSort = (A: number[]): void => { .. };
```
– anything that might be changed is listed in **@modifies** not a promise to modify it  $-$  A could already be sorted! a shorter modifies list is a **stronger** specification

# Specifying Functions that Mutate

- By default, no parameters are mutated
	- must *explicitly* say that mutation is possible (default not)

```
/**
 * Reorders A so the numbers are in increasing order
 * @param A array of numbers to be sorted
 * @modifies A
 * @effects A contains the same numbers but now in
 * increasing order
 */
const quickSort = (A: number[]): void => { .. };
```
– **@effects** gives promises about result after mutation like **@returns** but for mutated values, not return value this returns void, so no **@returns**

• Assigning to array elements changes known state

 $\{\{A[j - 1] < A[j]\} \text{ for any } 1 \leq j \leq 5\}$  $A[0] = 100;$  $\{\{A[j - 1] < A[j]\} \text{ for any } 2 \le j \le 5 \text{ and } A[0] = 100 \}$ 

• Can add to the end of an array

A.push(100);  $\{\{ A = A_0 + [100] \} \}$ 

• Can remove from the end of an array

$$
\left\{\n\begin{array}{l}\n\text{A. pop }() ; \\
\text{A. A. [0 ... n - 2] } \n\end{array}\n\right\}
$$
\nAs one fewer element than before

# Example Mutating Function

- Reorder an array so that
	- negative numbers come first, then zeros, then positives (not necessarily fully sorted)

**/\*\***

- **\* Reorders A into negatives, then 0s, then positive**
- **\* @modifies A**
- **\* @effects leaves same numbers in A but with**
- **\* A[j] < 0 for 0 <= j < i**
- **\* A[j] = 0 for i <= j < k**
- **\* A[j] > 0 for k <= j < n**
- **\* @returns the indexes (i, k) above**

**\*/**

**const** sortPosNeg = (A: **number**[]): [**number**,**number**] =>

**// @effects leaves same numbers in A but with // A[j] < 0 for 0 <= j < i // A[j] = 0 for i <= j < k // A[j] > 0 for k <= j < n**  $\langle 0 | 0 | 0 \rangle$  = 0  $\langle 0 | 0 | 0 \rangle$ 

 $0$  i k n

Let's implement this…

- what was our heuristic for guessing an invariant?
- weaken the postcondition

#### How should we weaken this for the invariant?

– needs allow elements with *unknown* values

initially, we don't know anything about the array values

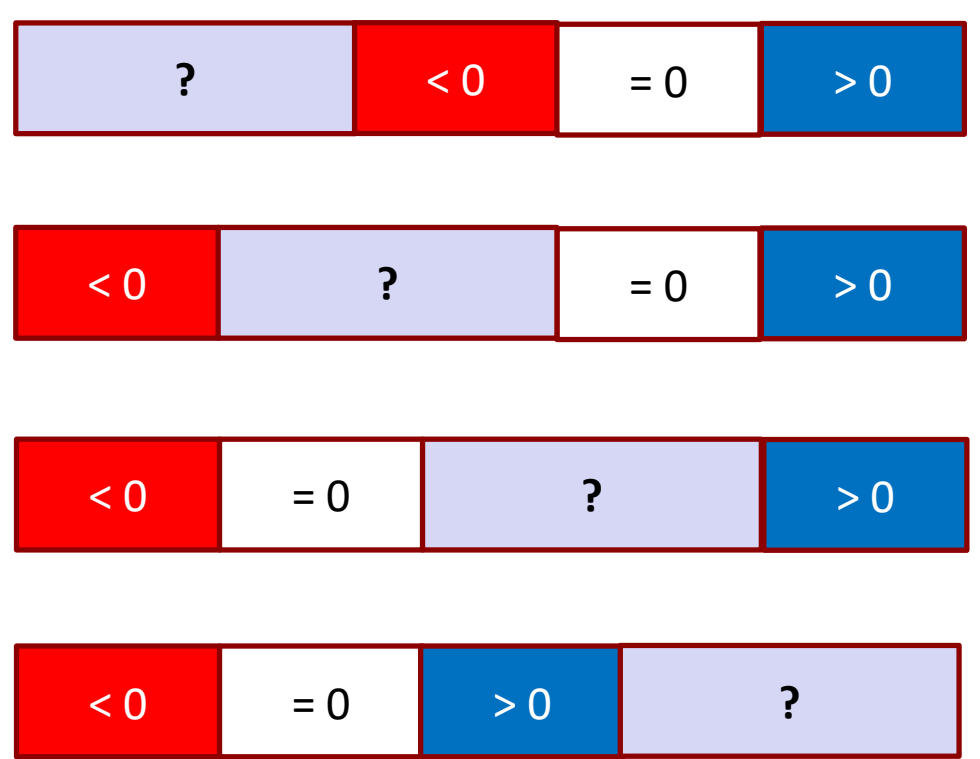

#### Our Invariant:

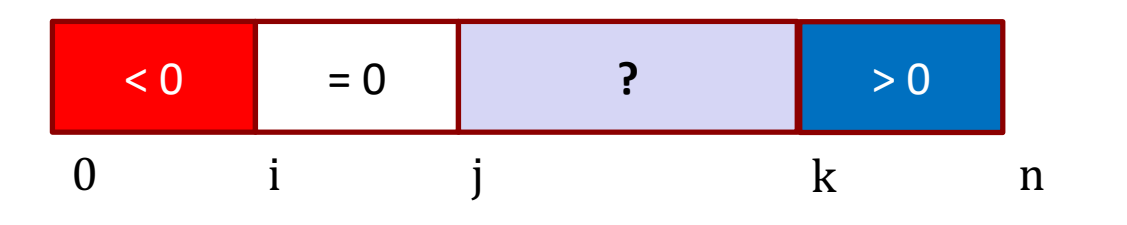

 $A[\ell] < 0$  for any  $0 \leq \ell < i$  $A[\ell] = 0$  for any  $i \leq \ell < j$ (no constraints on  $A[\ell]$  for  $j \leq \ell < k$ )  $A[\ell] > 0$  for any  $k \leq \ell < n$ 

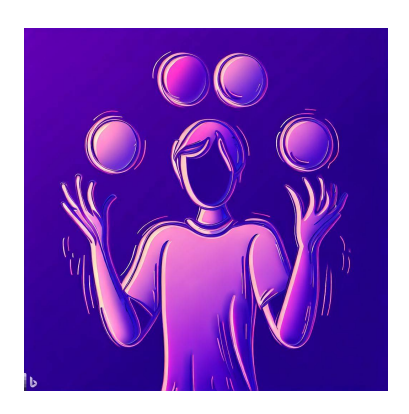

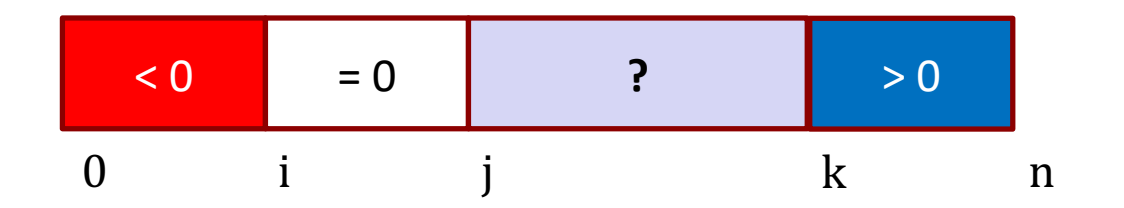

- Let's try figuring out the code (problem type 2)
	- on homework, this would be type 3 (check correctness)
- Figure out the code for
	- how to initialize
	- when to exit
	- loop body

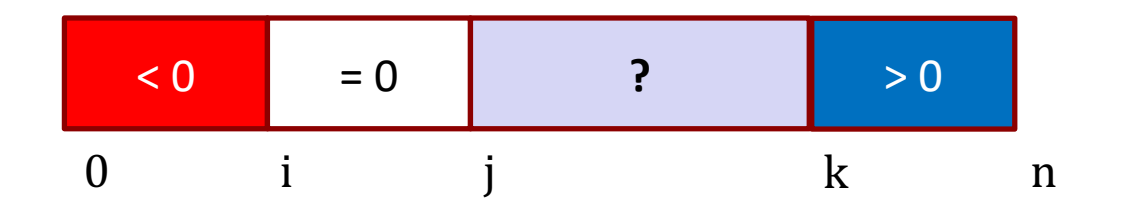

- Will have variables i, j, and k with  $i \leq j < k$
- How do we set these to make it true initially?
	- we start out not knowing anything about the array values

$$
- set i = j = 0 and k = n
$$

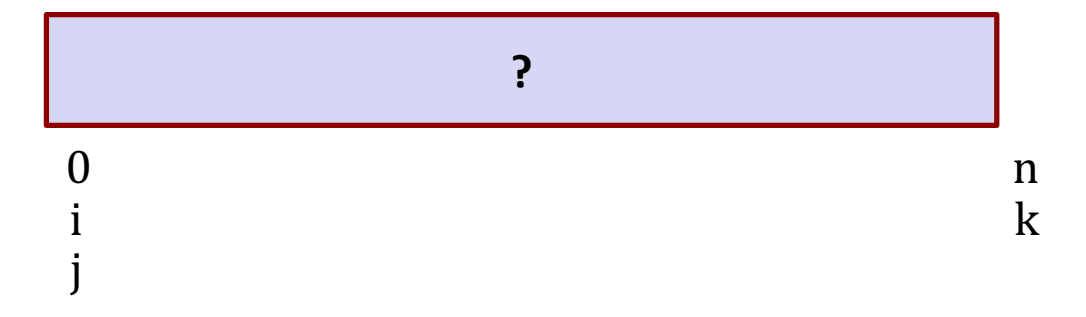

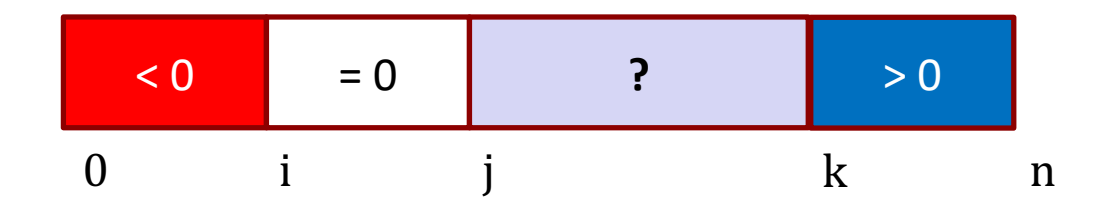

- Set  $i = j = 0$  and  $k = n$  to make this hold initially
- When do we exit?
	- purple is empty if  $j = k$

< 0 = 0 > 0 i k 0 j n

```
let i: number = 0;
let j: number = 0;
let k: number = A.length;
{\rm \{ {\bf Inv}: A[\ell] < 0 \text{ for any } 0 \leq \ell < i \text{ and } A[\ell] = 0 \text{ for any } i \leq \ell < j \} }A[\ell] > 0 for any k \leq \ell < n and 0 \leq i \leq j \leq k \leq n}
while (i < k) {
     ...
}
{\rm \{A[\ell\]} < 0 \text{ for any } 0 \leq \ell < i \text{ and } A[\ell] = 0 \text{ for any } i \leq \ell < j \}A[\ell] > 0 for any j \leq \ell < n }}
return [i, j];
```
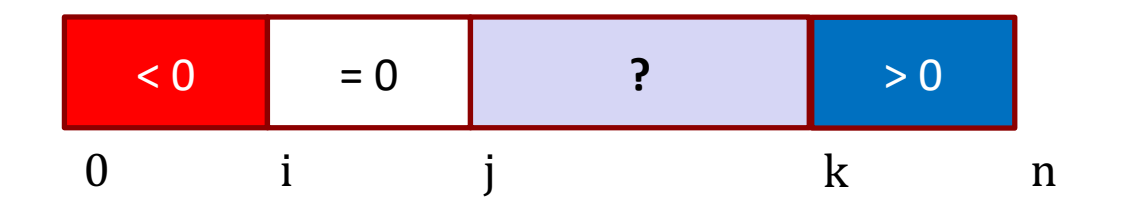

- How do we make progress?
	- try to increase j by 1 or decrease  $k$  by 1
- Look at  $A[j]$  and figure out where it goes
- What to do depends on  $A[j]$ 
	- could be  $< 0, = 0$ , or  $> 0$

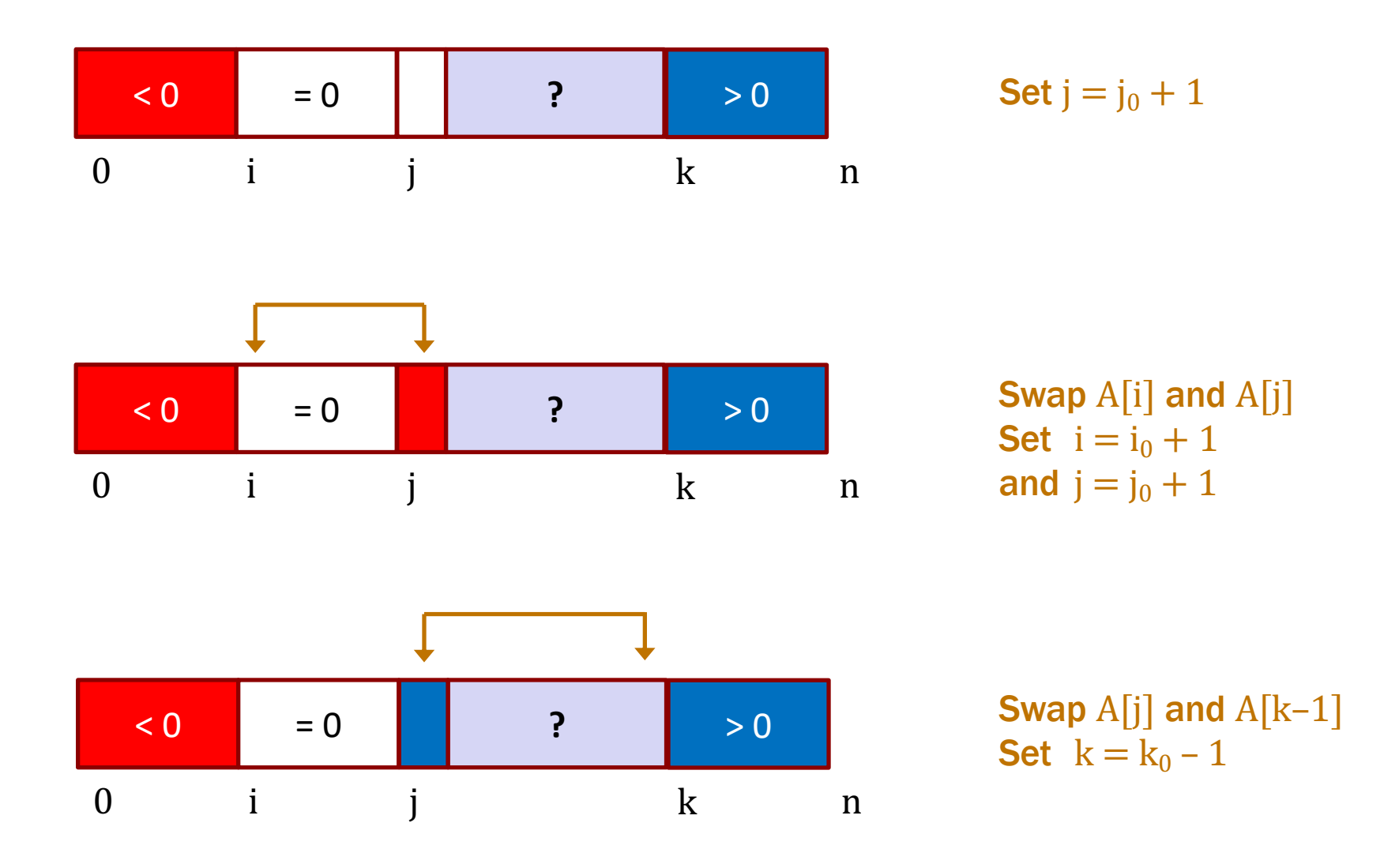

```
{\rm \{Inv: A[f] < 0 \text{ for any } 0 \leq \ell < i \text{ and } A[f] = 0 \text{ for any } i \leq \ell < j \}A[\ell] > 0 for any k \leq \ell < n and 0 \leq i \leq j \leq k \leq n }}
while (i = k) {
  if (A[j] == 0) {
     j = j + 1; } else if (A[j] < 0) {
     swap(A, i, j);i = i + 1;j = j + 1; } else {
     swap(A, j, k);k = k - 1:
    }
}
                                   Combine forward and backward
                                   reasoning to double check correctness.
```

```
{\rm \{Inv: A[f] < 0 \text{ for any } 0 \leq \ell < i \text{ and } A[f] = 0 \text{ for any } i \leq \ell < j \}A[\ell] > 0 for any k \leq \ell < n }}
while (j := k) {
 …
 } else if (A[j] < 0) {
\left\{ \begin{array}{l l} \{A[\ell]<0 \text{ for any } 0\leq \ell<\mathrm{i} \text{ and } A[\ell]=0 \text{ for any } \mathrm{i}\leq \ell<\mathrm{j} \end{array} \right.A[\ell] > 0 for any k \leq \ell < n and 0 \leq i \leq j \leq k \leq n and A[j] < 0 }}
        swap(A, i, j);
        i = i + 1;j = j + 1;{\rm \{A}[\ell]<0 \text{ for any } 0\leq \ell<\mathrm{i} \text{ and } A[\ell]=0 \text{ for any } i\leq \ell<\mathrm{j} \}A[\ell] > 0 for any k \leq \ell < n and 0 \leq i \leq j \leq k \leq n }}
 }
 …
```

```
{\rm \{ {\bf Inv}: A[f] < 0 \text{ for any } 0 \leq \ell < i \text{ and } A[f] = 0 \text{ for any } i \leq \ell < j \} }A[\ell] > 0 for any k \leq \ell < n }}
while (i \neq !== k) {
     …
     } else if (A[j] < 0) {
       {\rm \{A[\ell] < 0 \text{ for any } 0 \leq \ell < i \text{ and } A[\ell] = 0 \text{ for any } i \leq \ell < j \}A[\ell] > 0 for any k \leq \ell < n and A[j] < 0 }}
        swap(A, i, j);
       \{\{A[\ell\]} < 0 \text{ for any } 0 \leq \ell < i+1 \text{ and } A[\ell] = 0 \text{ for any } i+1 \leq \ell < j+1\}A[\ell] > 0 for any k \leq \ell < n and 0 \leq i+1 \leq j+1 \leq k \leq n }}
i = i + 1;j = j + 1;\{\{A[\ell] < 0 \text{ for any } 0 \leq \ell < i \text{ and } A[\ell] = 0 \text{ for any } i \leq \ell < j\}A[\ell] > 0 for any k \leq \ell < n and 0 \leq i \leq j \leq k \leq n }}
     }
 …
```
 ${\rm \{A}[\ell] < 0 \text{ for any } 0 \leq \ell < i \text{ and } A[\ell] = 0 \text{ for any } i \leq \ell < j \}$  $A[\ell] > 0$  for any  $k \leq \ell < n$  and  $0 \leq i \leq j \leq k \leq n$  and  $A[j] < 0$  }} swap $(A, i, j)$ ;  $\{\{A[\ell\]} < 0 \text{ for any } 0 \leq \ell < i+1 \text{ and } A[\ell] = 0 \text{ for any } i+1 \leq \ell < j+1\}$  $A[\ell] > 0$  for any  $k \leq \ell < n$  and  $0 \leq i+1 \leq j+1 \leq k \leq n$  }}

Easiest to stop here since this is a function call. (Need to use its spec.)

**Step 1: What facts are new in the bottom assertion?** 

New facts are  $A[i] < 0$  and  $A[i] = 0$ 

Initially have  $A[i] = 0$  and  $A[j] < 0$ 

Swapping them gives what we want.

Other 2 cases are similar… (Exercise)